## **WARM APPETIZER**

フォアグラのソテー サ フラン風味の焼きリゾッ ト添え マルサラワイン ソース

レストランの温前菜で 定番のフォアグラ。

世界三大珍味のフォアグラのおいしさを引き出す には甘みのあるソースと合わせるのがポイント。 表面がかりっと焼き上げられたサフラン風味のリ ゾットはフォアグラと相性が良く、特別な日の1 品にぴったりです。サフランリゾットは、成型ま ですれば冷凍することもできます。

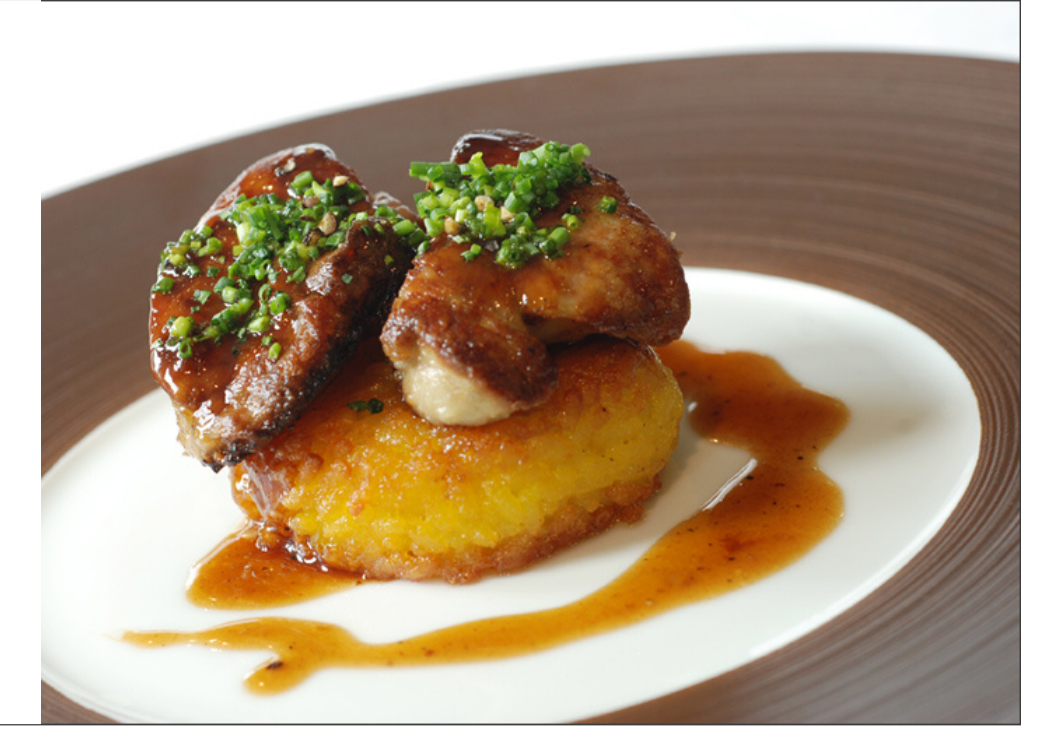

## 材料

**2人前**<br>フォアグラ : 100g(50gを2個)<br>強力粉 : 適宜<br>サフテンリゾット : 100g(50gの円盤状のもの<br>サンポ <sup>></sup> 2個)<br>塩 : 適宜<br>黒胡椒 : 適宜

シブレット(小口切り) :<br>黒胡椒(粗挽き) : 適宜<br>マルサラワイン : 60cc<br>フォンドボー : 12g<br>バター : 12g : 適宜

サフランリゾット (作りやすい分量 およそ サフランリゾット (作りやすい分量 およそ<br>8人前)ブイョン : 270cc<br>チキンブイョン : 270cc<br>タマネギ(みじん切り) : 15g<br>無塩ベ米 : 100g<br>無血本米 : 100g<br>hat : 2.5g<br>\*^? 

### 作り方

#### Step 1

サフランの焼きリゾットを作ります。 小鍋にバターを溶かし、みじん切りにしたタマネギを入れて透き通るまで炒めます。

#### Step 2

STEP 1の鍋に日本米を入れ、米が少し透き通るまで炒めてから、沸いたチキンブイヨンのうち3分の1程度の量を入れ、一度沸かします。

### Step 3

サフランパウダーを入れ、ほんのり黄色に色づけます。 チキンブイヨンを少しずつ足しながら、米が若干固い位の加減に炊き上げます。 鍋底に少しだけ水分を残して炊き上げたら、パルミジャーノチーズとバターを木ベラで混ぜ込みます。

#### Step 4

直径6cmのセルクル型に50gを詰め、形作って冷まします。

### Step 5

マルサラワインソースを作ります。

小さい鍋にマルサラワインをいれ、1/5くらいの量になるまで静かにに煮詰めておきます。 マルサラワインがつまったら、フォンドボーを入れます。 よく冷えたバターを入れて鍋をゆすり、とろみと風味をつけます。

## Step 6

フォアグラのソテーを作ります。 50gにカットしたフォアグラに塩と黒胡椒をふり、強力粉をまぶします。

# Step 7

ピュアオイルをひいたフライパンでフォアグラをソテーします。 最初は中強火で外側はカリッとさせます。 両面に香ばしい焼き色がついたら、弱火にして中はとろっと仕上げるようにします。

## Step 8

別のフライパンで、サフランリゾットを焼きます。 冷やして固まったリゾットを、表面が香ばしく固まるように、少々のピュアオイルをしいたフライパンで焼き上げます。

# Step 9

お皿にサフランリゾット・フォアグラ・マルサラワインソース・ミニョネット・シブレットの順で盛り付けます。